#### **Progress in ILD Tracking SW for the DBD**

 Steve Aplin **DESY** 

 ALCPG 2011 Univ. Orgeon 20th March 2011

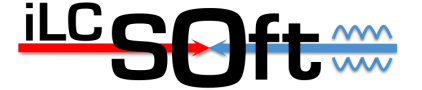

- Status
- Plans
- Summary

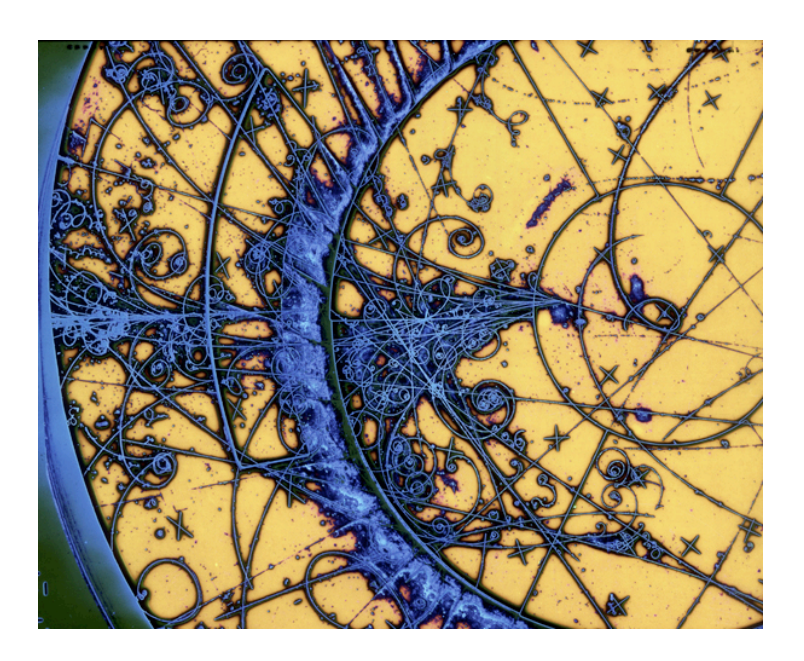

#### Steve Aplin ILD Tracking for the DBD ALCPG 2011 20 March 2011 20 March 2011 2

# Tracking @ ILC

- Tracking reconstruction goals:
	- Momentum resolution
	- Impact parameter resolution
	- Very high efficiency  $\varepsilon > 99\%$
	- Very low material budget

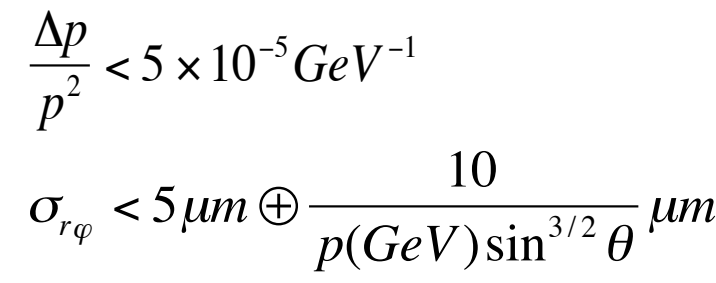

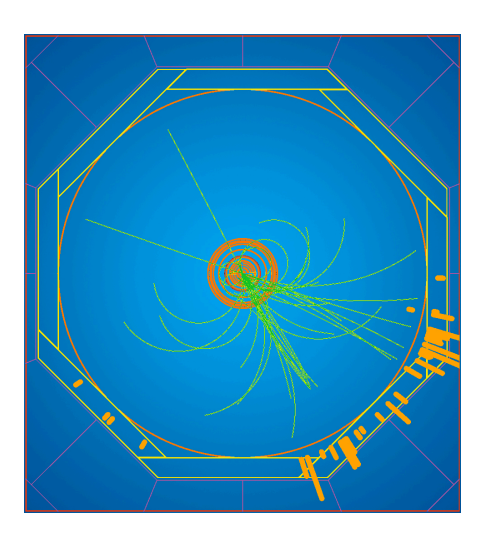

# ILD Track Simulation

**DBD** calls for more realistic detector descriptions

**LoI** Simulation uses a mixture of realistic and simplified detector descriptions

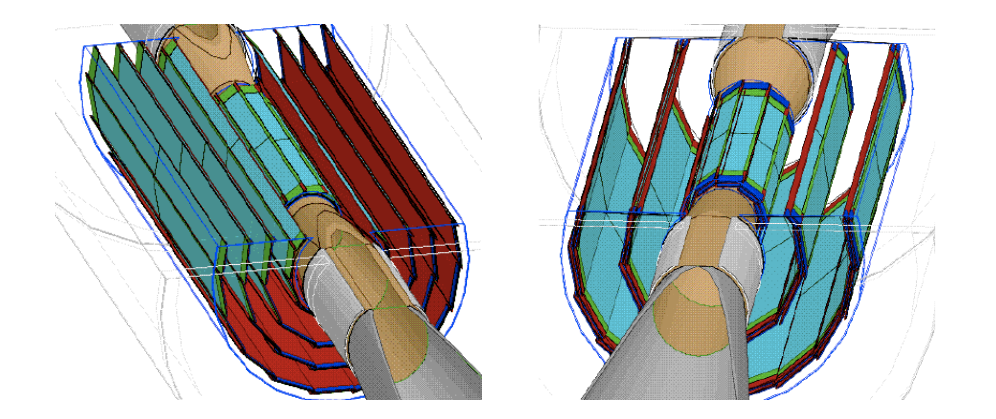

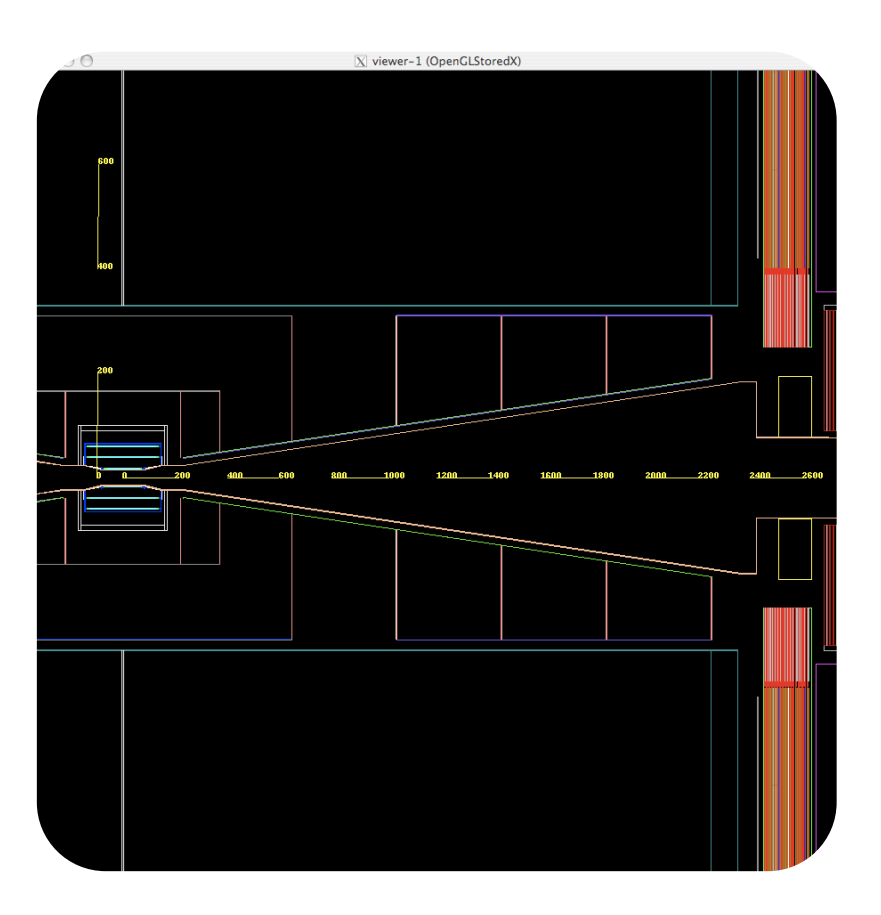

## ILD Track Simulation

**DBD** calls for more realistic detector descriptions

**Silicon Trackers** have now been revised to bring them up to the same level of realism

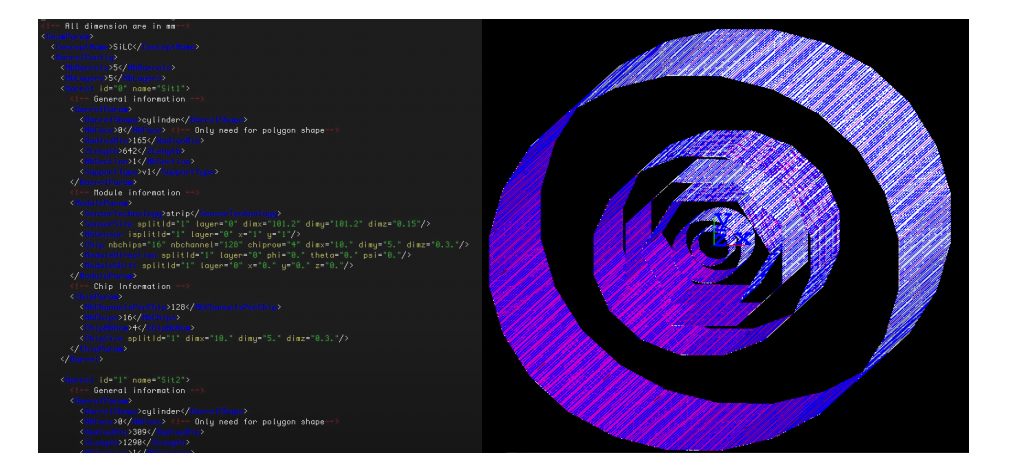

Example of application

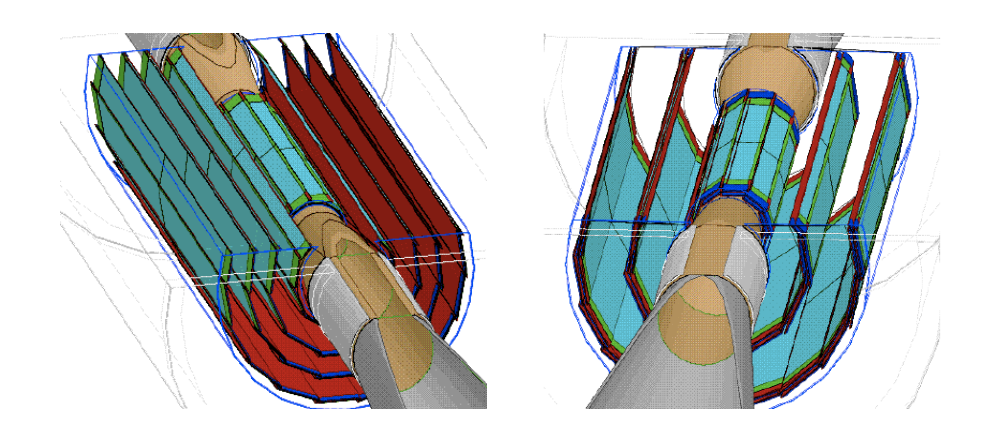

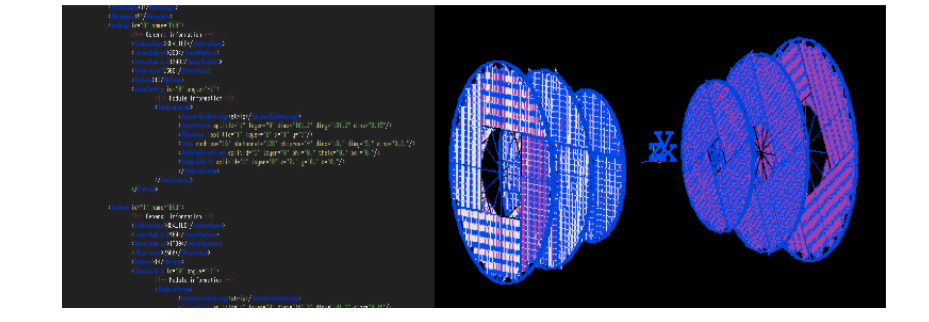

#### ILD Track Simulation

#### **SIT, SET & ETD**

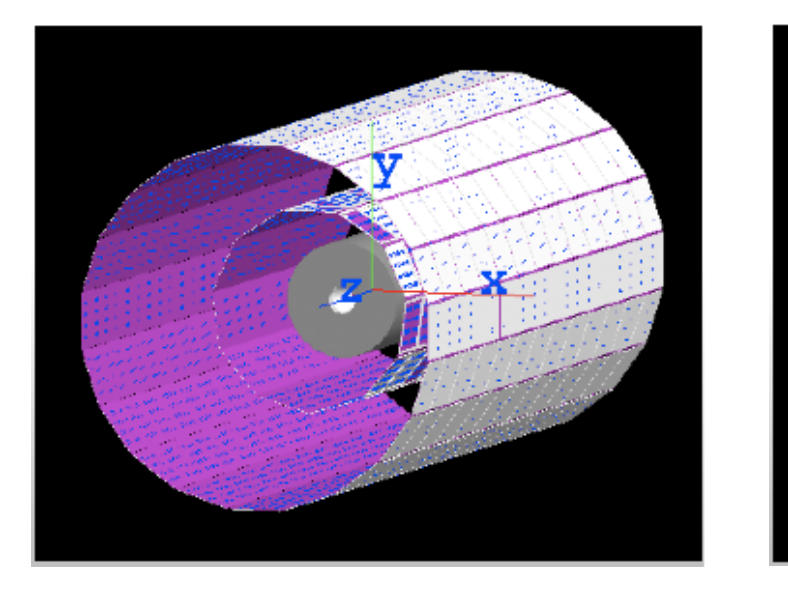

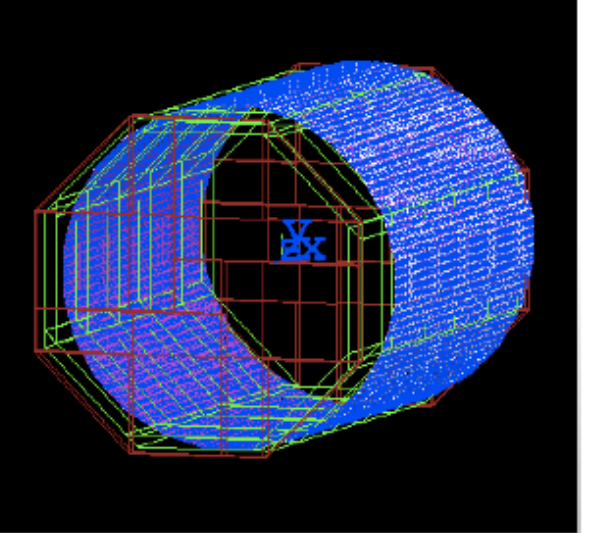

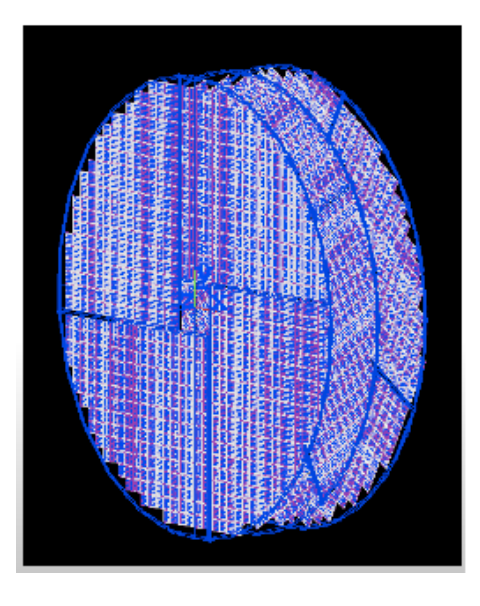

Androsov(LPNHE)

#### Alexandre Charpy & Konstantin<br>Androsov(LPNHE) Mew Mokka Drivers in ILD\_01

Steve Aplin ILD Tracking for the DBD ALCPG 2011 20 March 2011 20 March 2011

6

#### **ILD Track Simulation Petals assembled in a ring set support support support support support support support support support support**

#### **FTD and TPC**

 $1 + \frac{1}{2}$ 

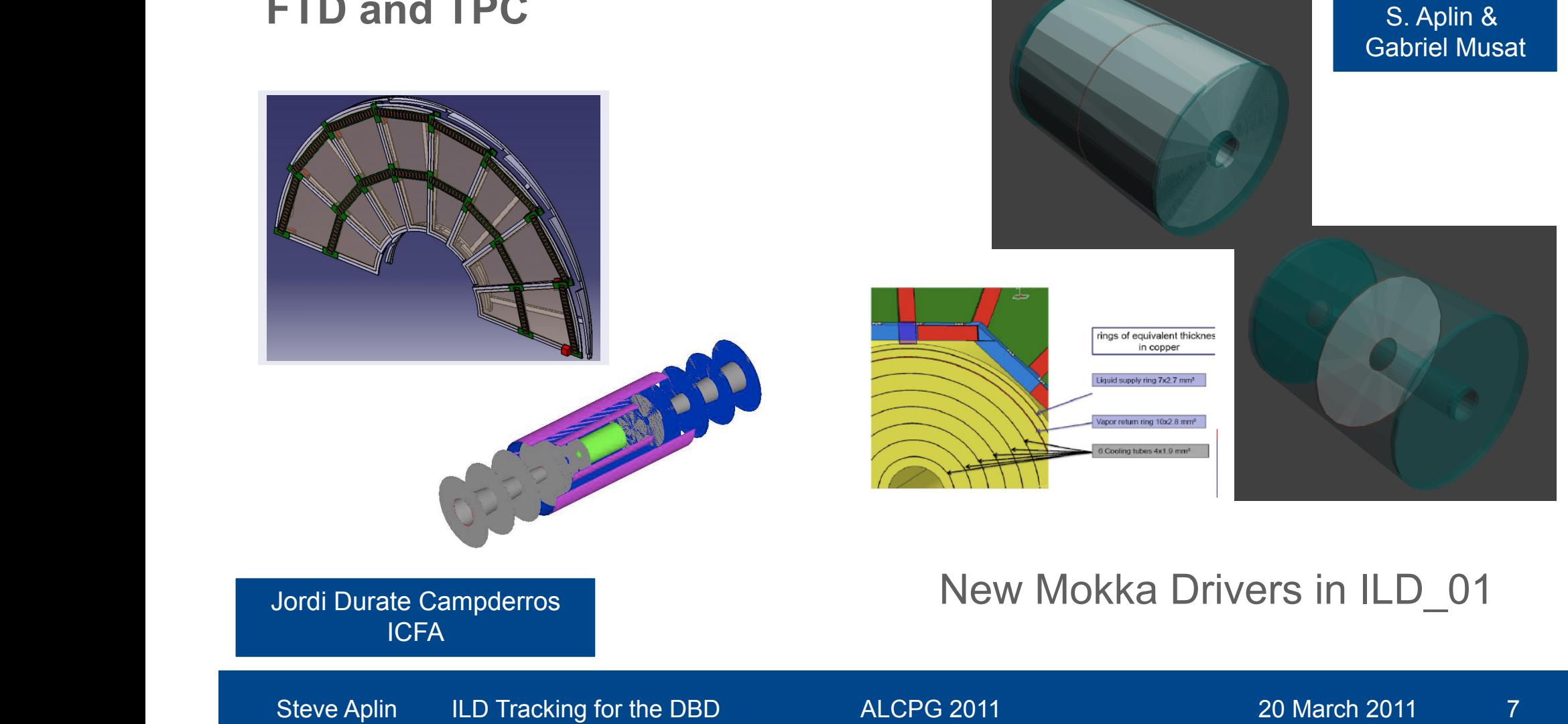

### ILD Track Reconstruction

**Full pattern recognition**  Stand-alone track finding in both Inner Silicon Trackers and TPC **Kalman Filter Track Fitting** 

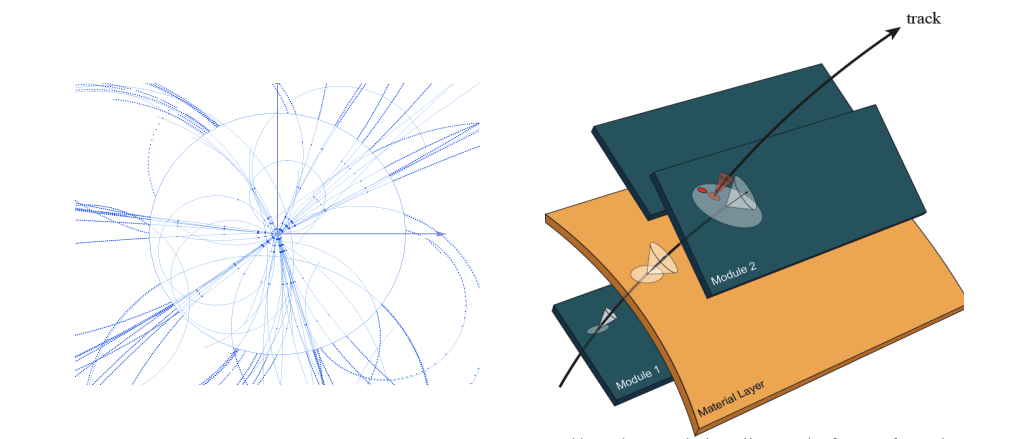

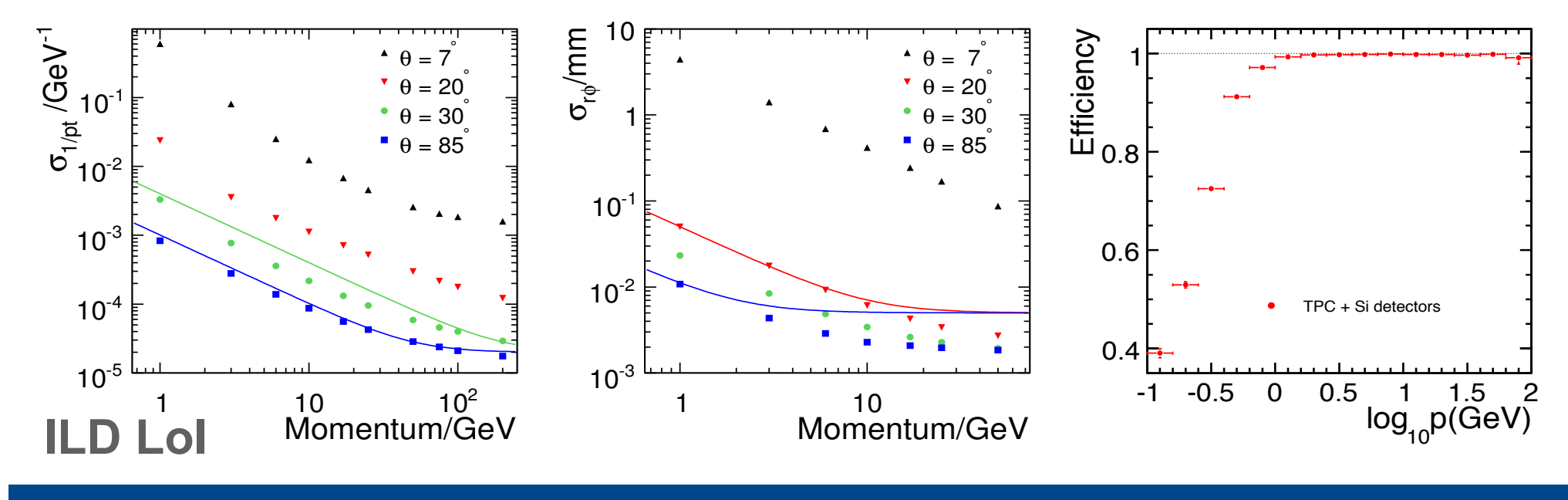

# Tracking Software used in LOI

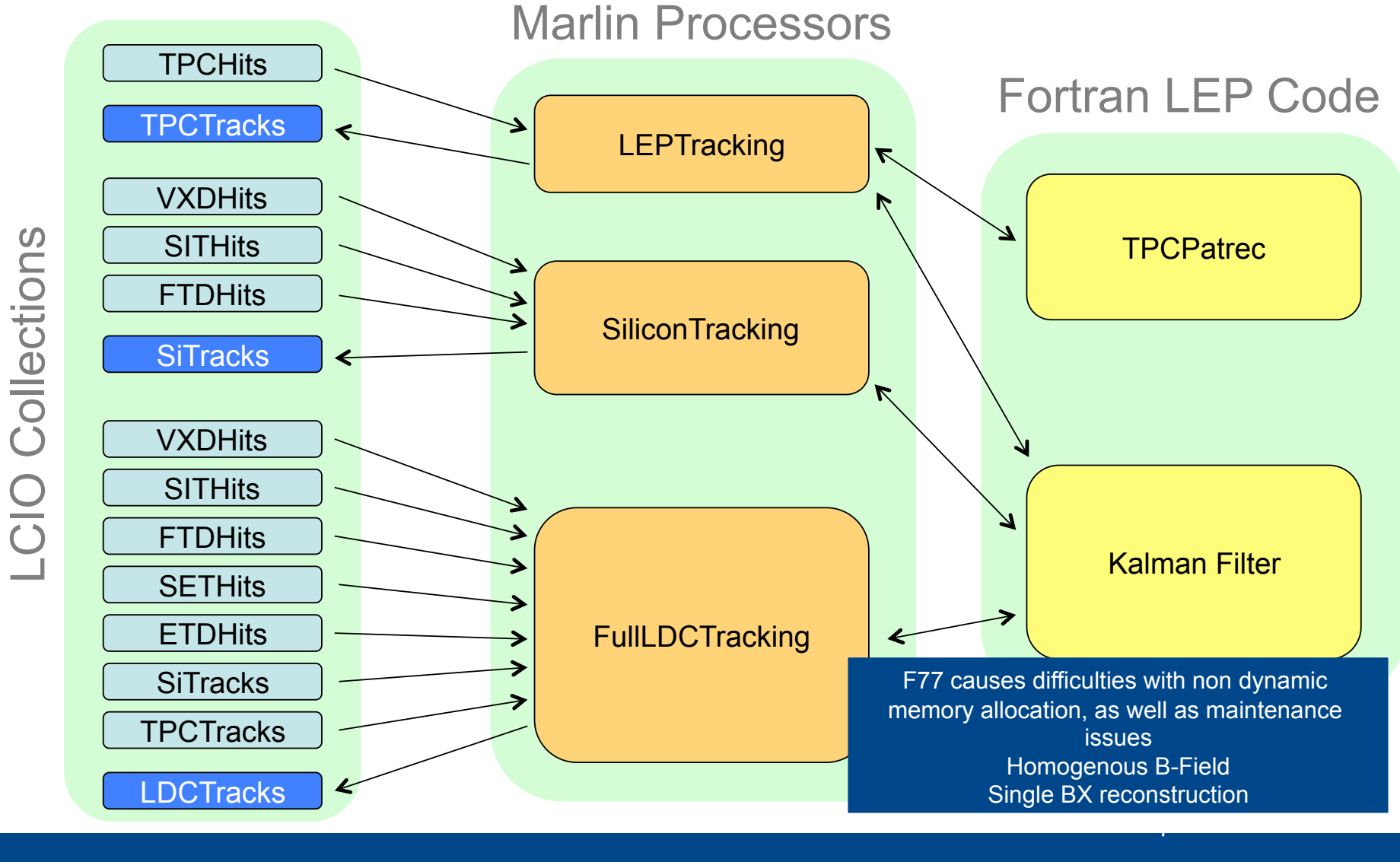

Steve Aplin ILD Tracking for the DBD ALCPG 2011 20 March 2011 9

# Tracking Software used in LOI

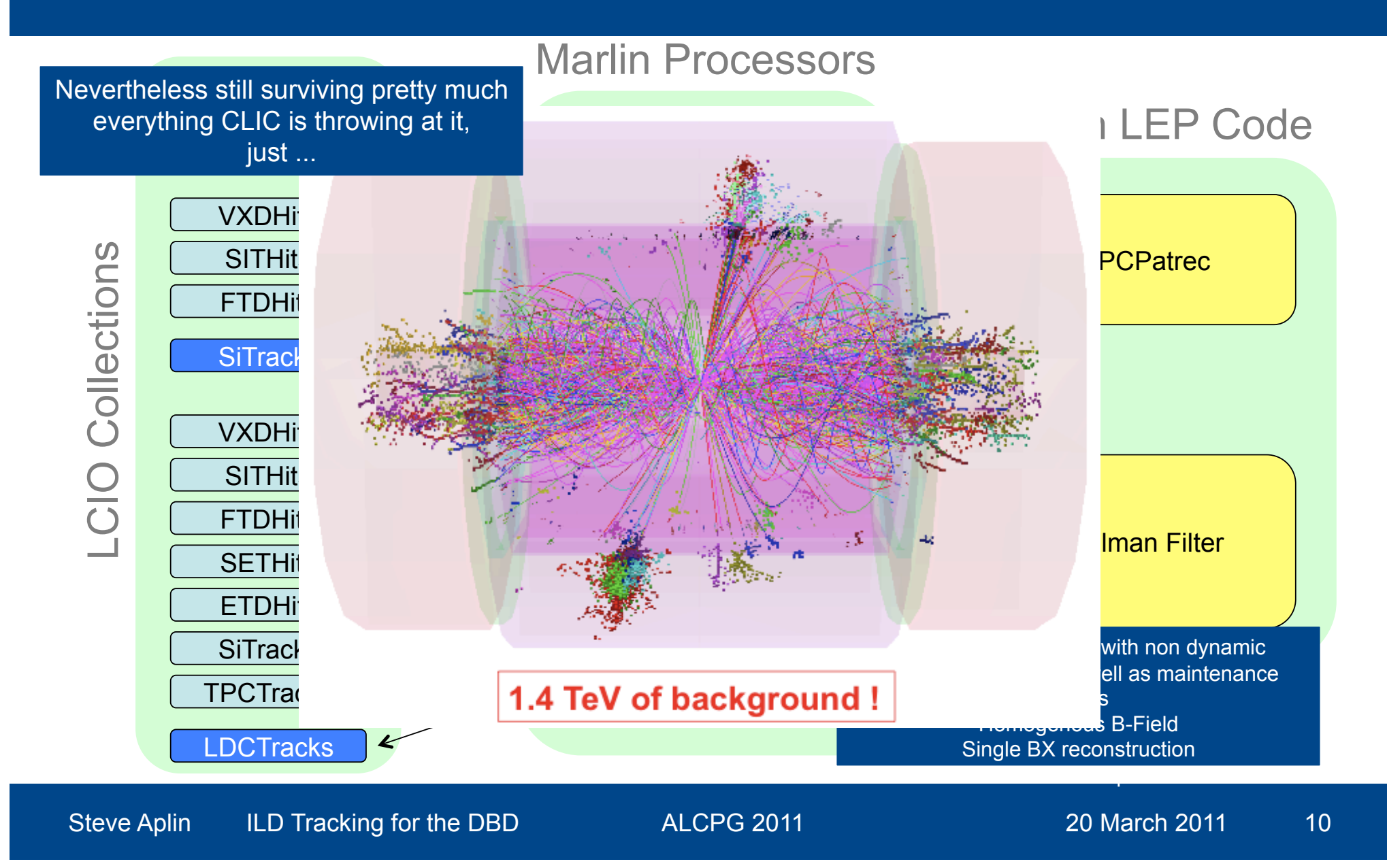

# Tracking Code rewrite for the DBD

- Leave behind F77 LEP tracking code.
- Rewrite the TPC pattern recognition.
- Use KalTest Kalman Filter fitting library.
- Stand alone track reconstruction for the inner silicon trackers and forward region needs to be addressed so that it can cope with beam related background.

# TPC Pattern Recognition

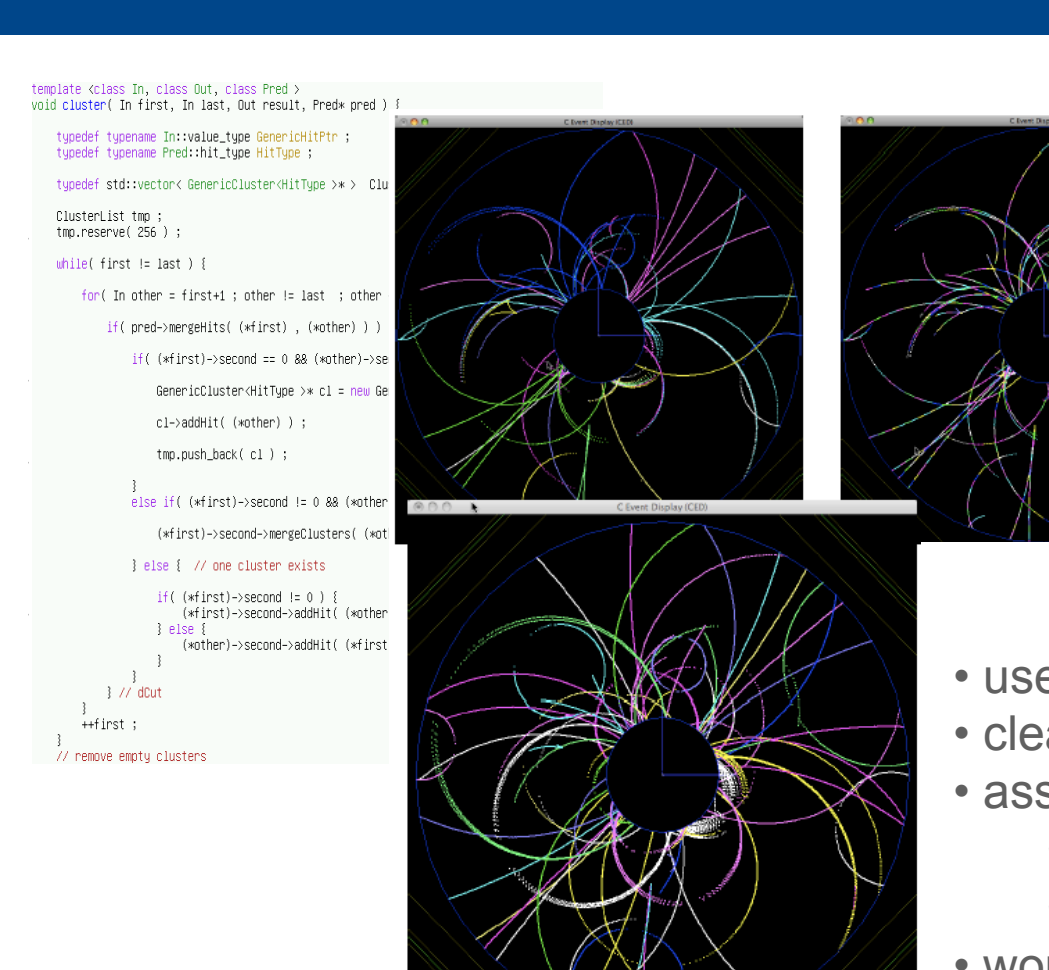

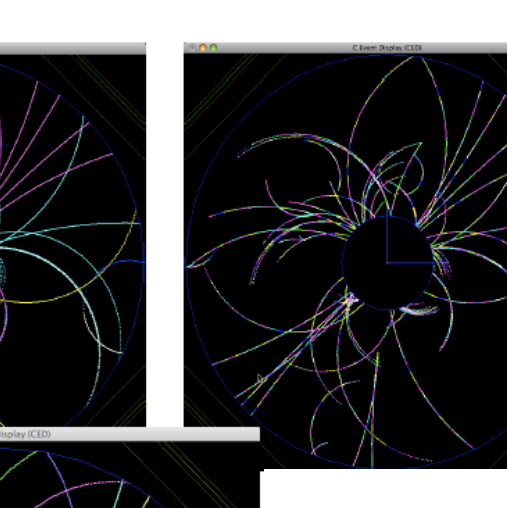

 $1/(2^N)$ 

 $44.2$ 

 $\rightarrow$ 

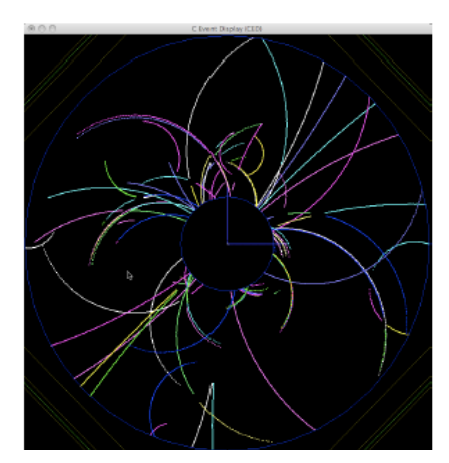

- $\mathbb{Z} \times \mathbb{Z} \times \mathbb{Z}$ **WAY WE Clustering w/ euclidian distance**
- **EXECUTE:** 8 assign leftover hits: • cleanup merging regions with pad-row ranges
	- : based on residual wrt. extrapolation x-ing
	- improved assignment since ILCWS 2010
	- working on segment merging
		- based on simple 'circle criterion'
- 7 Frank Gaede **•** implemented chi2 for track state comparison

### KalTest

**Kalman Filter** fitting library (Keisuke Fuji et al)

Based on Root Structured in sub-libraries

- 
- geomlib -- geometry
- kallib -- Kalman filter
- kaltracklib -- Kalman tracker
- 
- utils -- utilities

Built into one libKalTest.so

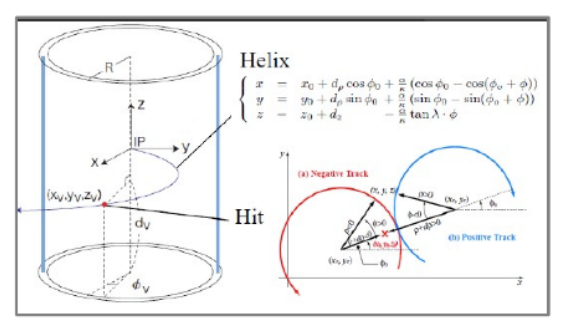

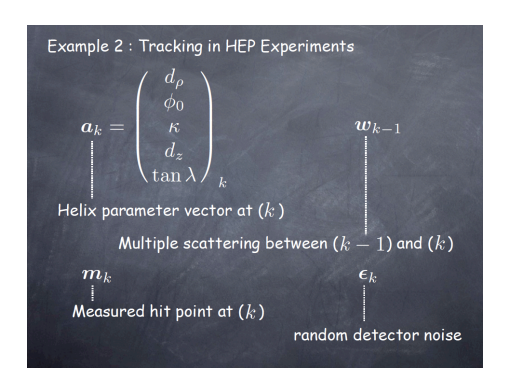

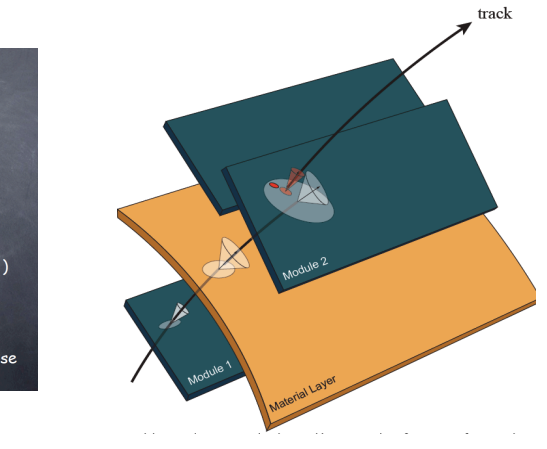

User needs to define their detector classes (KalDet)

- TVMeasLayer: meas. layer, coord. to track state transformation
- TVDetector: position of measurement layers and material properties

#### Included in iLCSoft as of v01-10

# Using KalTest within iLCSoft

- need to interface to KalTest Fitter
- would like to have loose coupling between patrec and fitting
- need several iterations between patrec and fitting
- LCIO::Track class not optimal for that (not designed to be)

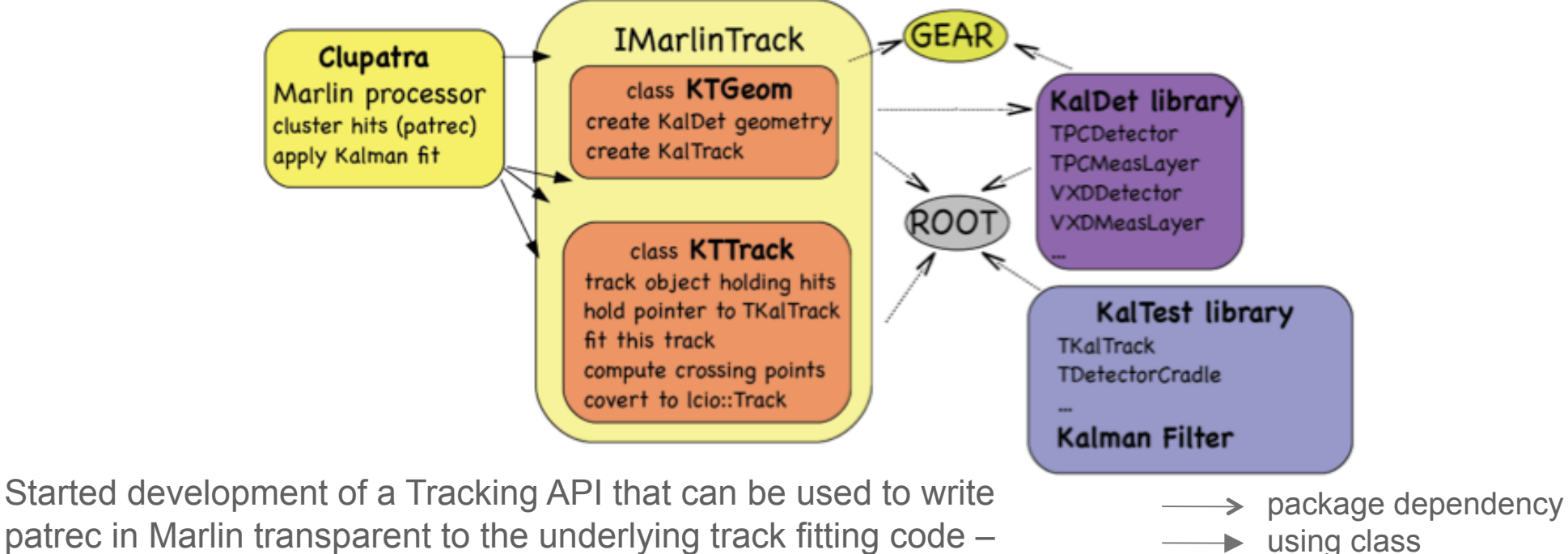

patrec in Marlin transparent to the underlying track fitting code – partially implemented with Kaltest as well as F77 LEP Code

- Created a Refitting Processor to test development of the Tracking API as well as Track Parameter and error determination in the KalTest implementation
	- Takes lcio Tracks produced by LEPTracking and FullLDCTracking and refits the associated hits using the Kaltest Kalman Filter.
	- Presently fits are compared only at the IP
- Testing performed using a mock up of inner detectors in Mokka.
- Comparison made with Track Parameters and errors determined by F77 LEP fitting code using single muons at  $p = 3, 6, 40, 100 \text{ GeV}$  and theta = 88, 40, 32 degrees

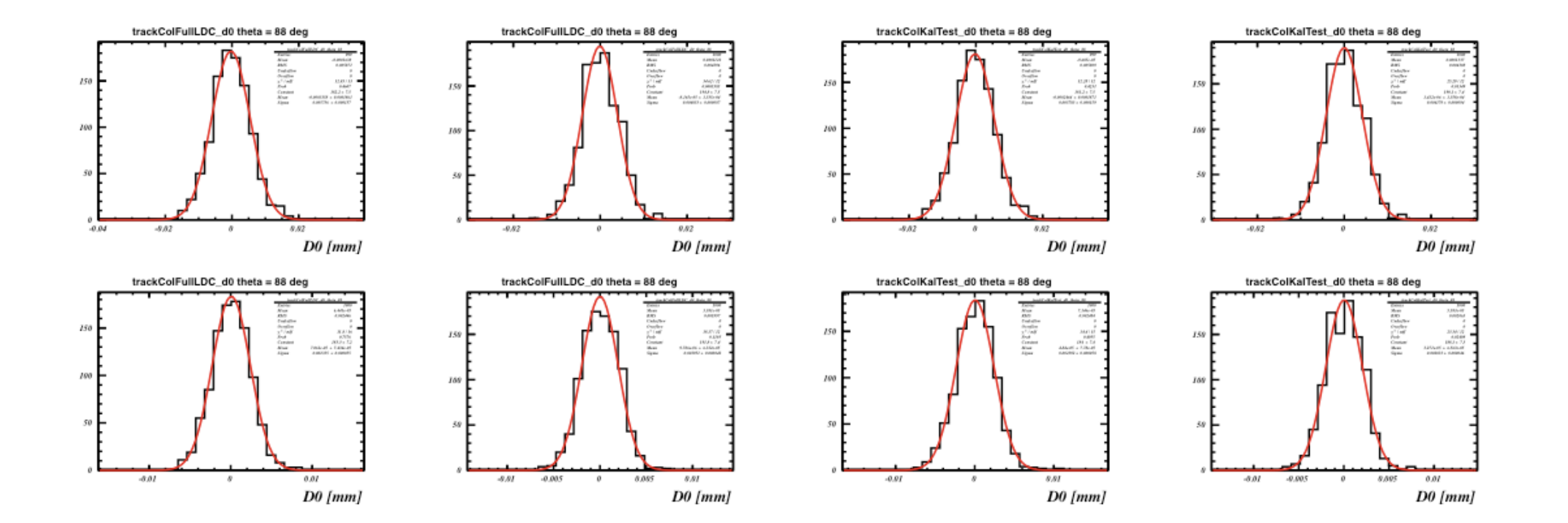

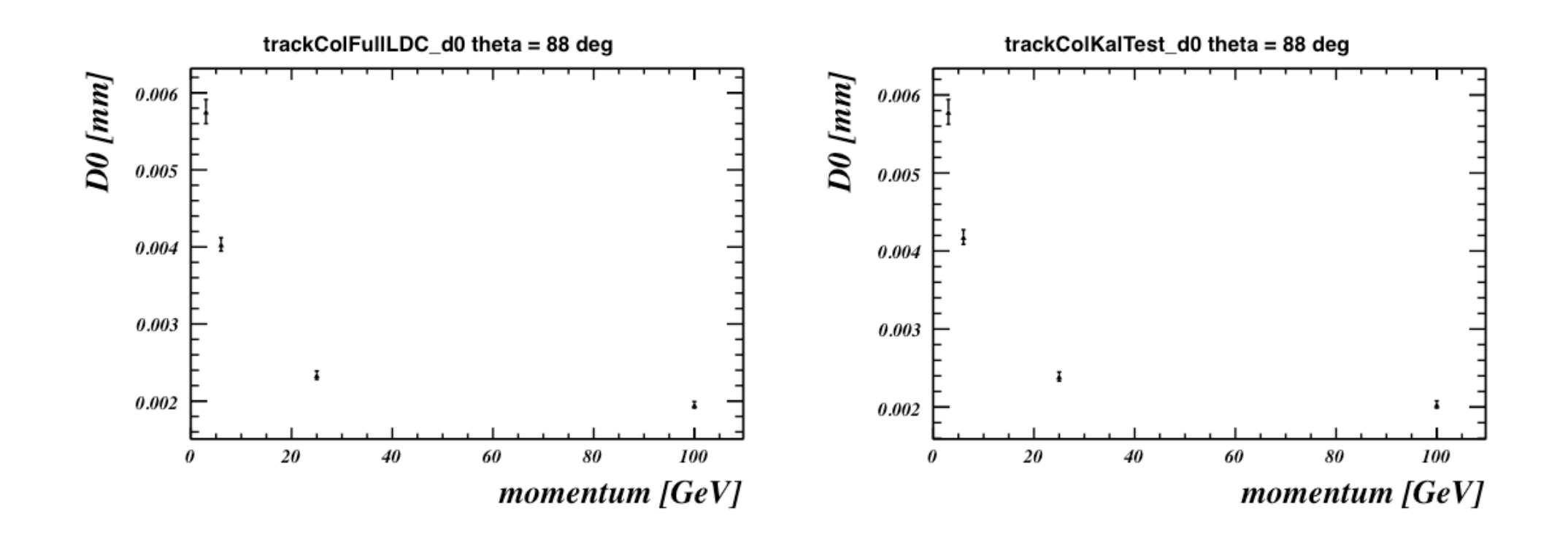

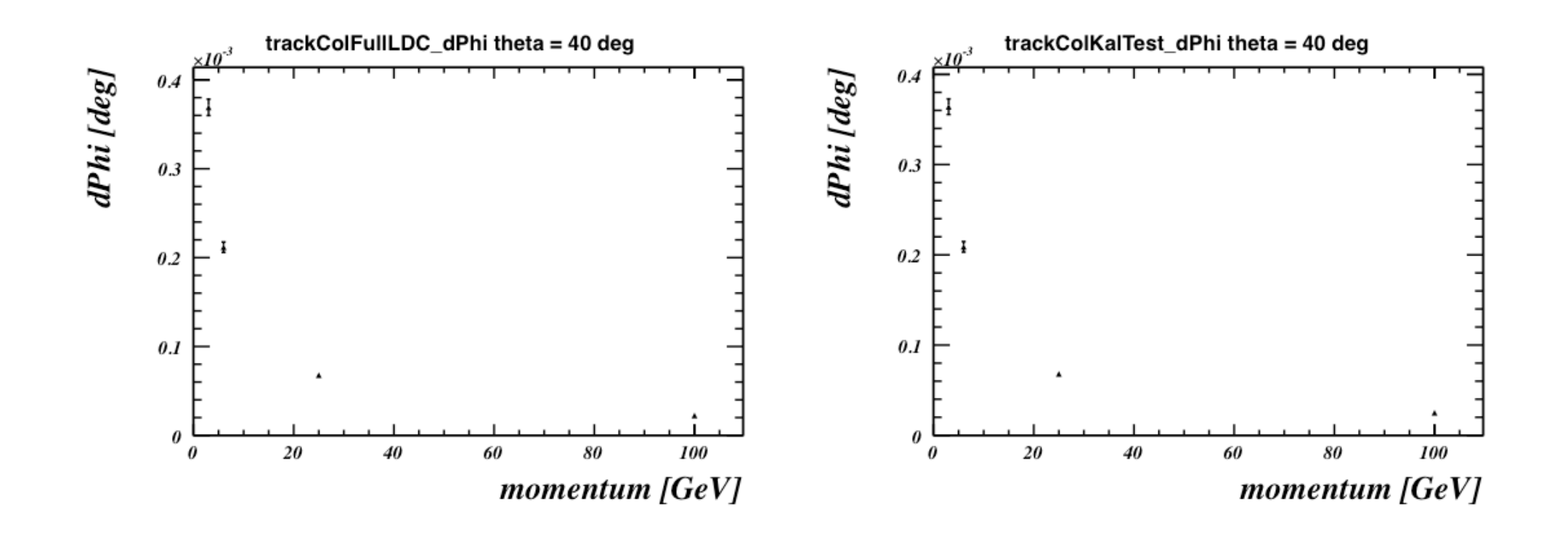

#### KalTest Track Parameter Pull Distributions

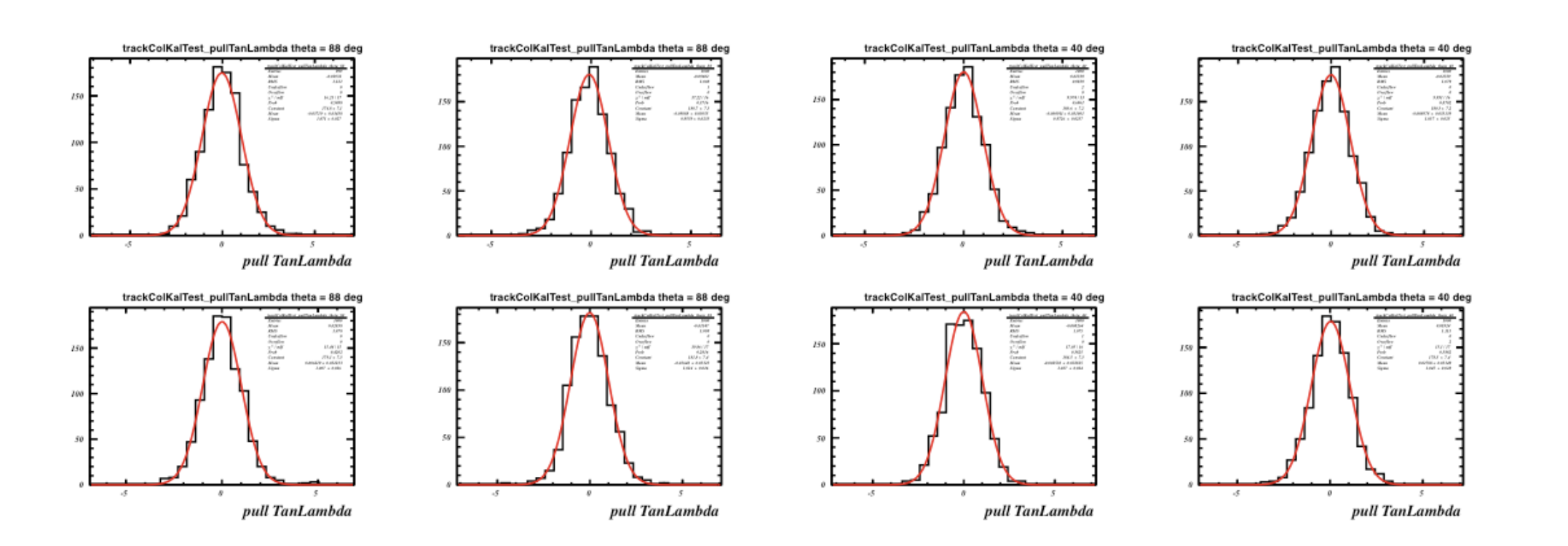

#### KalTest Track Parameter Pull Distributions

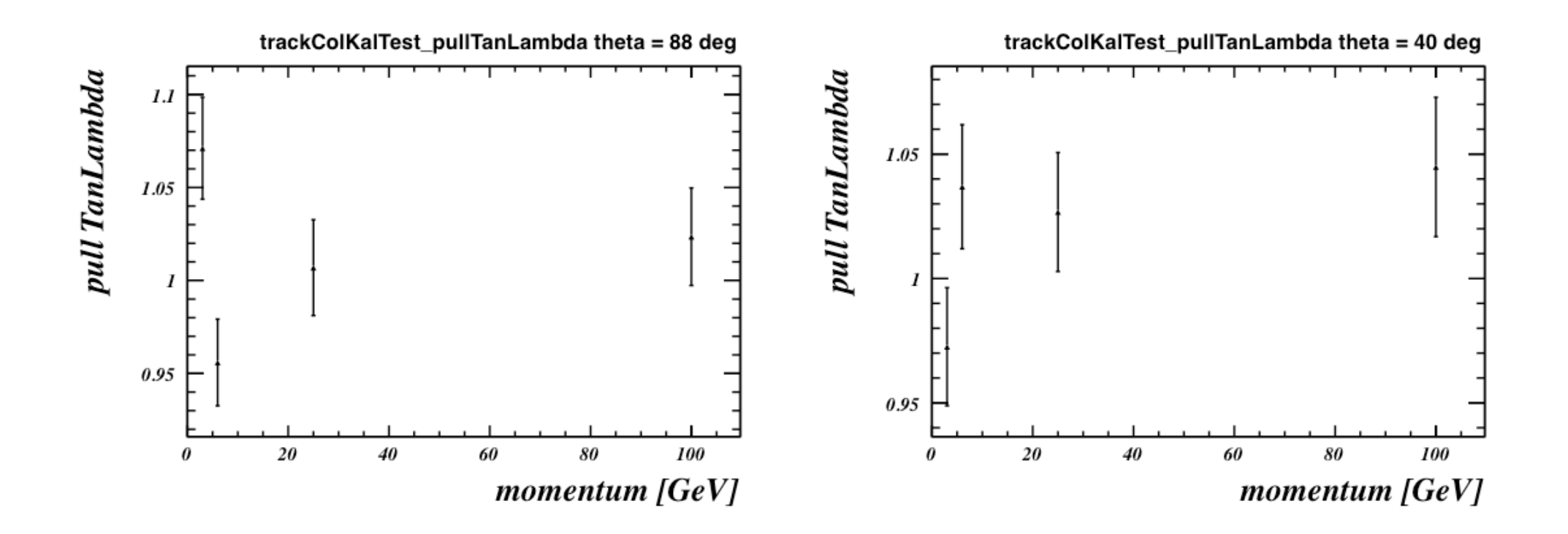

#### KalTest Track Parameter Pull Distributions

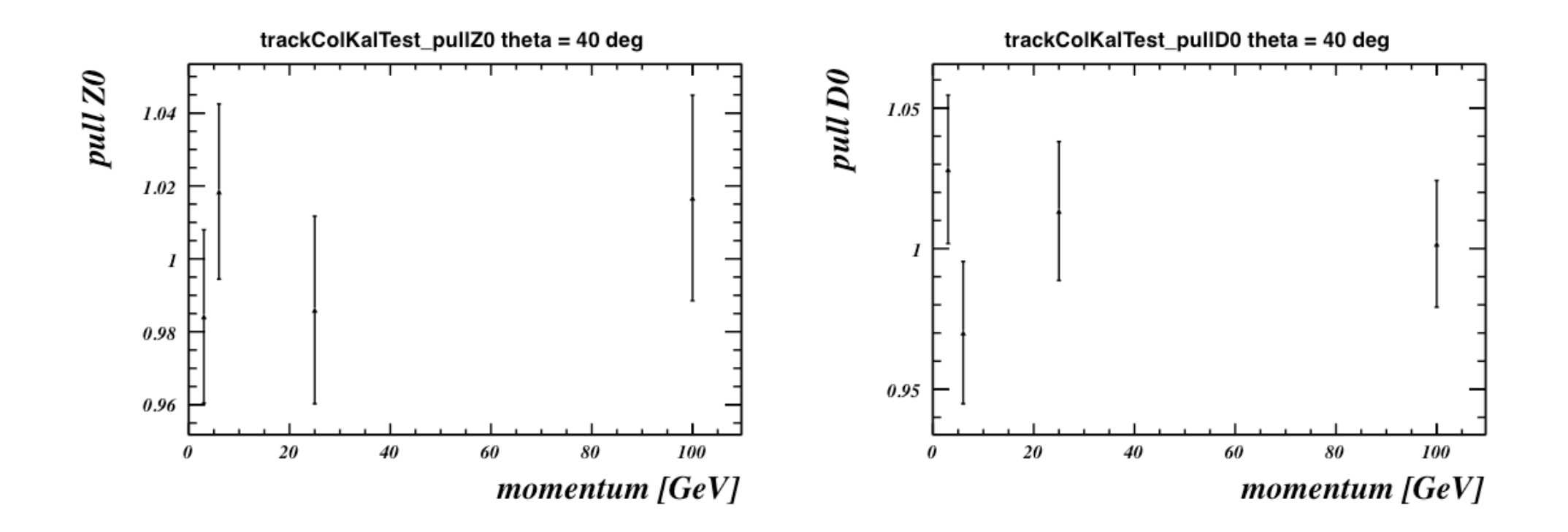

#### Track Reconstruction in the Fwd Region

#### **Example of a forward region**

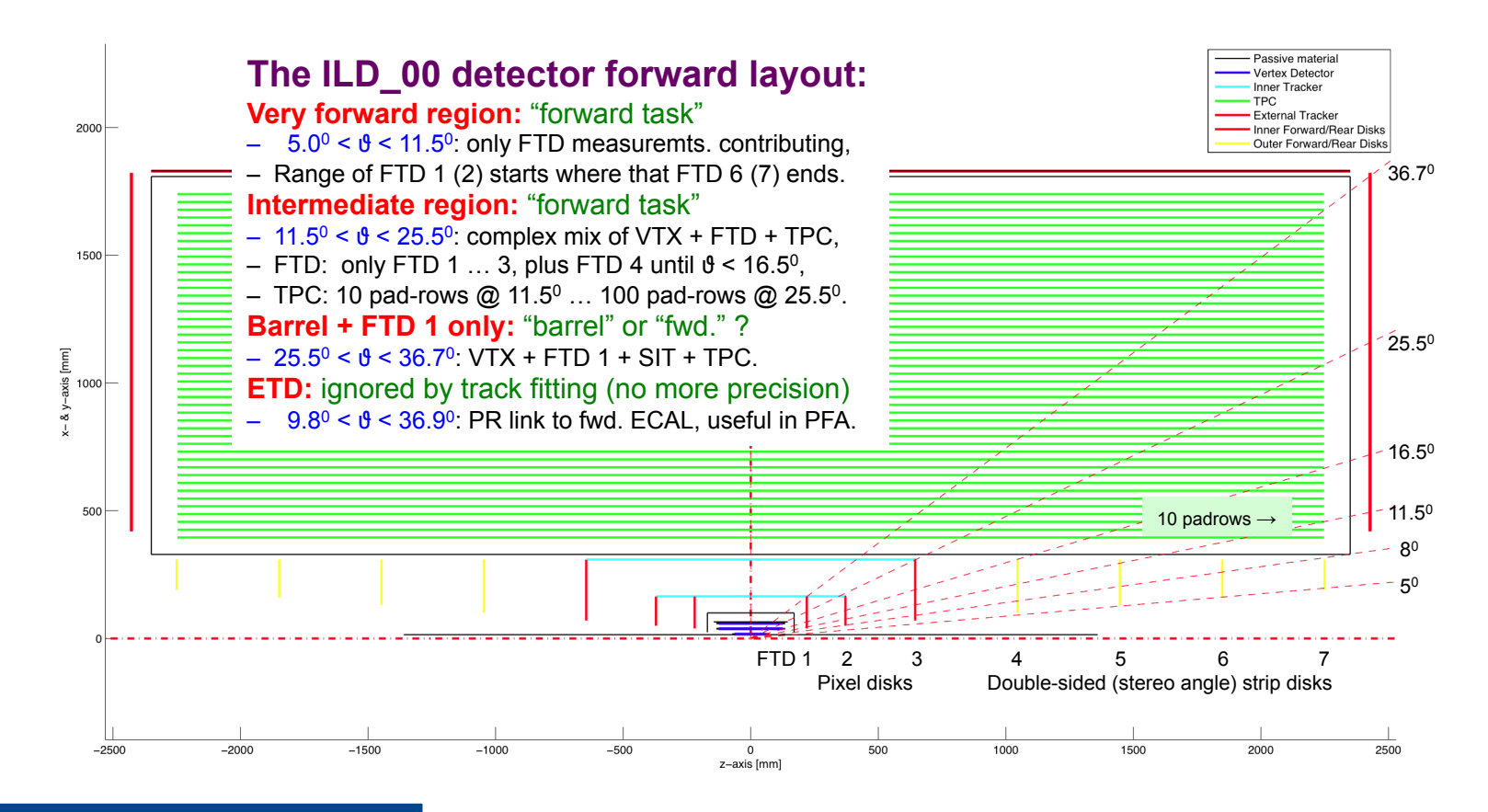

Winfried Mitaroff HEPHY **AIDA KICK-OFFEB.** 2011 AIDMON

Steve Aplin ILD Tracking for the DBD ALCPG 2011 20 March 2011 22

### Track Reconstruction in the Fwd Region

#### **Fwd. track search strategies**

- **Stand-alone in FTD:**
	- This is the only possible strategy in the very forward region,
	- Various algorithms exist which to chose needs careful study,
	- $-$  For small  $\theta$ , hits from beamstrahlung-induced background may cause further problems (we need a reliable estimate),
	- Layout for optimized track resolution (e.g. strip orientation and stereo angle) not necessarily optimal for track search.

#### • **Combined TPC–FTD:**

- This may be an optional strategy for the intermediate region:
- Inward extrapolation of tracks found by local PR in the TPC, FTD hits tested against and associated to them,
- Timing problems hopefully solved by "time stamps".

#### • **Soft hit association:**

– Hits may be shared among tracks, and the final association relegated to track reconstruction based on the DAF.

#### Winfried Mitaroff HEPHY **18 Feb. 2012 2013 19:30 19:30 19:30 19:30 19:30 19:30 19:30 19:30 19:30 19:30 19:30 19:30 19:30 19:30 19:30 19:30 19:30 19:30 19:30 19:30 19:30 19:30 19:30 19:30 19:30 19:30 19:30 19:30 19:30 19:30**

# **Summary**

- Geant4/Mokka Simulation Models implemented.
- Started work on a Tracking API for use in Marlin.
- So far partially implemented for KalTest and F77 LEP Code.
- The addition of further tracking systems needs the implementation of bounded planar detectors in KalTest.
- Geometry and material budget needs tuning, although everything looks to working well with the new implementations.
- TPC Pat-Rec currently working on merging of tracksegment found.
- Working on improving the diagnostics.

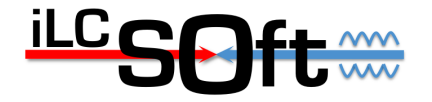